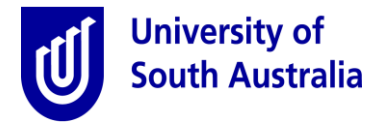

## **Supervisor Quick Guide- Approving Casual Timesheets**

Purpose: This guide provides an overview for supervisors required to approval casual timesheets.

- If you supervise casual staff, you are required to validate the hours or academic sessions undertaken by the casual staff during each fortnight.
- If a casual staff member's timesheet is not approved by **Wednesday, 1:00pm** they **will not receive their pay in that pay cycle** and they will have to wait for a further fortnight before they receive their pay.
- If payment does not occur due to missed approval deadlines, you will be responsible for discussing this with your casual staff.
- Supervisors will receive an email on **Friday 8:00pm** for each timesheet submitted by casual staff prior to the fortnightly submission cut-off time.
- Reminder emails will be generated at **1:00pm on Tuesday** for each outstanding timesheet that has not been actioned.
- A final reminder email will be sent for each unattended timesheet **3 hours** with a similar email sent to the affected casual staff member prior to the final cut-off.
- Supervisors cannot amend a timesheet that has been submitted to them for approval. If the casual staff member has entered incorrect details, the supervisor must mark the timesheet claim for return to the casual staff member to make the necessary alterations and resubmit.

The following provides an overview of the validation process:

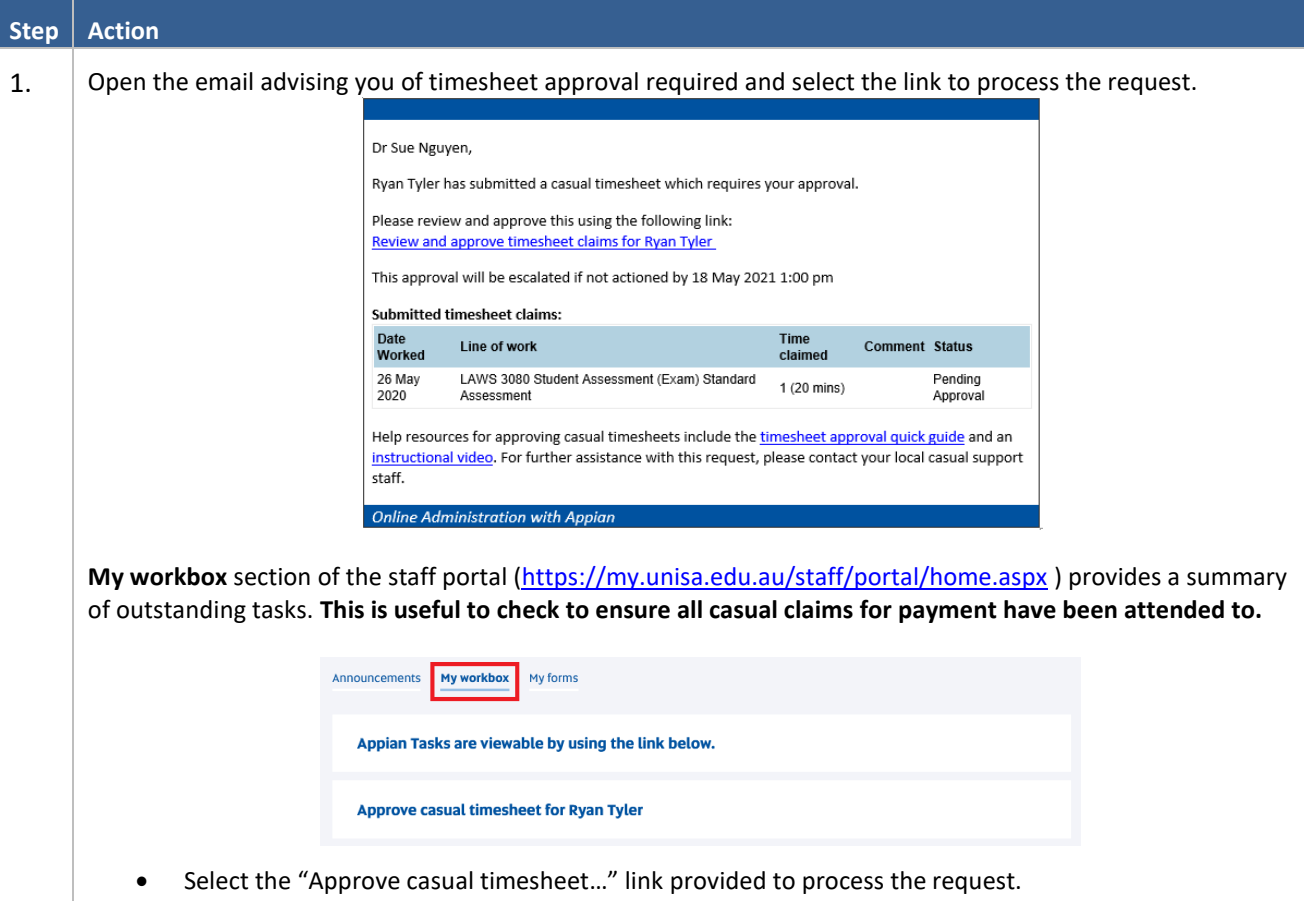

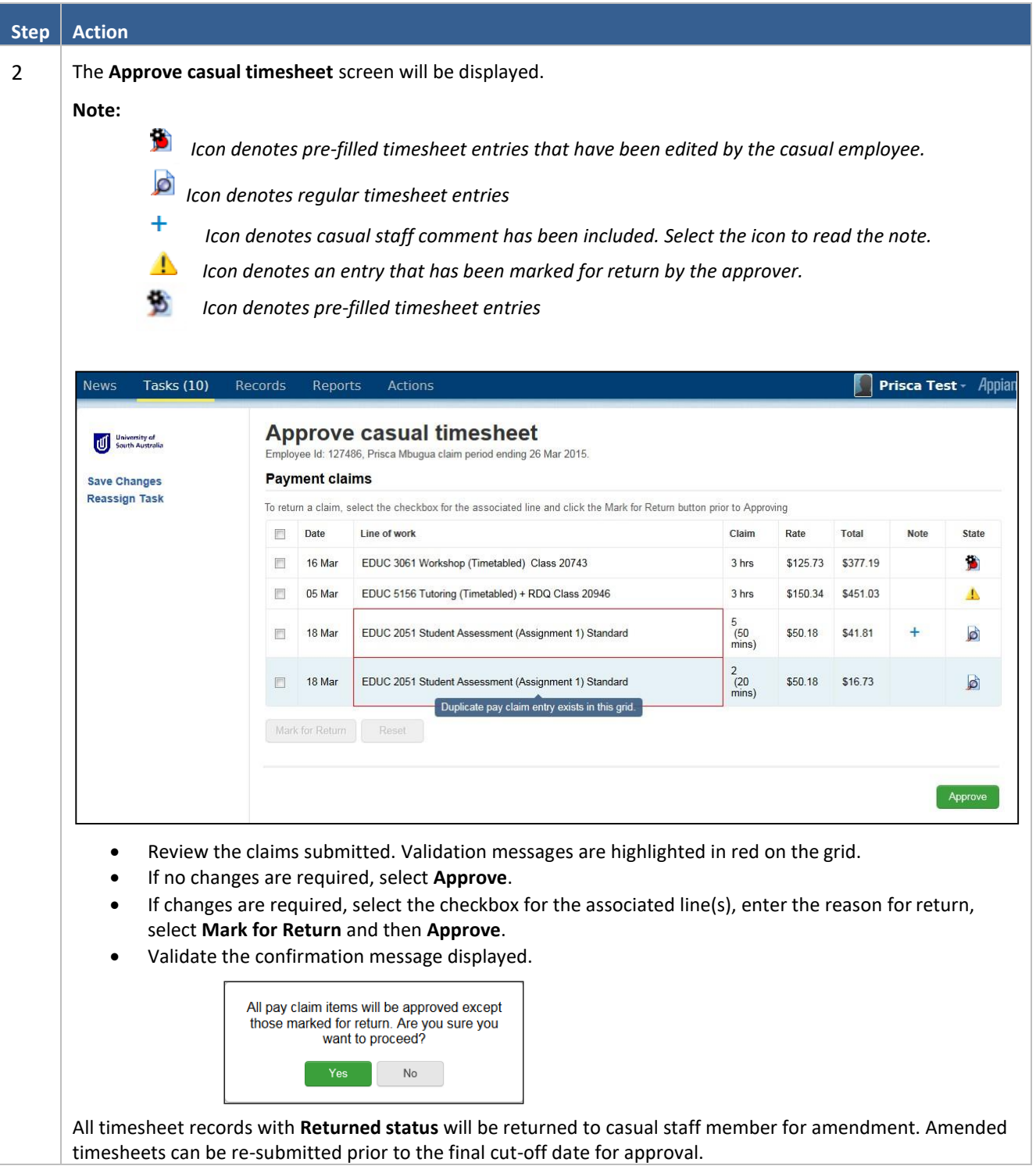